# **VOICE MAIL INSTRUCTIONS**

**To set up your voice mailbox for the first time:** Press "**Messages"** Button on your VoIP phone.

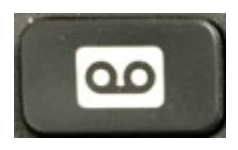

**Enter** the default **Pin "159357"** followed by **"#"**. You will be prompted to setup a standard greeting and change your pin. **Follow recorded instructions.** 

Press \* to exit.

### **To record a name that identifies you to callers**:

At the tone speak your first and last name. Press # once complete Press # to keep or follow prompts to record again.

### **To record a personal greeting to be used in place of your name:**

Press 1 At the tone, speak your greeting. Press # to accept greeting.

# **To change PIN:**

When prompted enter new pin (must be at least 5 digits) followed by "#". Enter new pin or password again, followed by **"#"**.

# **To access the Voice Mail system from any phone off campus:**

Dial 205-934-4002 At prompt enter your ID. (This is your 7-digit telephone number) At prompt enter your PIN (The default PIN is 159357)